# **INDEXES**

CS-A1153 - Databases (Summer 2020)

### **LUKAS AHRENBERG**

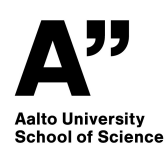

### **INDEXES**

- What is an index
- Why DB indexes are needed
- What indexes to create
- U&W 8:3-8:4
- Additional [Example by Kerttu Pollari-Malmi](http://www.cse.hut.fi/fi/opinnot/CS-A1150/K2020/luennot/index-example.pdf) (similar to 8:4, ex 14)

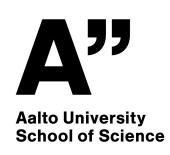

## **THE PROBLEM**

- Databases are typically large
- The data needs to be stored somewhere, and in some order (often 'random')
- The tuples accessed by some query could require the DB system to go over all data on disk just to find those which matches a very narrow condition

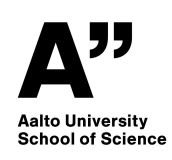

### **INDEXES - A SOLUTION**

An index on an attribute  $\overline{A}$  of a relation is a data structure that makes it efficient to find those tuples that have a fixed value for attribute  $\overline{A}$ 

- Indexing a way to build up information of where some information is located in the DB table
- The attributes of the index is called the *index key* (these need not be the same as the keys of the relation)
- Note that the index itself needs to be stored
- And, crucially, the index needs to be updated
- Often implemented using B-trees

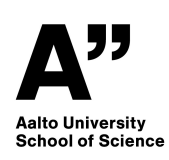

#### **EXAMPLE**

```
SELECT * FROM Movies
 WHERE studioName = 'Disney'
AND year = 1990;
```
- No index means that all movies needs to be searched
- Index on e.g. year means DB can quickly narrow down search
- Indexes also products and joins where a table might need to be traversed multiple times

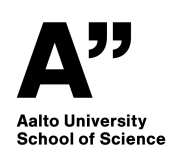

## **CREATING AN INDEX IN SQL**

#### Creation of indexes not part of SQL standard, but commonly done as

**CREATE** INDEX <index\_name> **ON** <table\_and\_attributes>;

For example:

**CREATE** INDEX KeyIndex **ON** Movies(title,**year**);

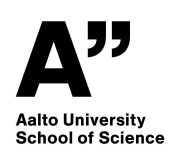

## **WHICH INDEXES SHOULD BE CREATED?**

- How are the tuples of a relation spread over the storage medium?
	- Usually spread over several 'pages' (sequential blocks)
- What are common queries? When does it make sense to create an index?
- In practice there is also a cost associated with reading and updating the index

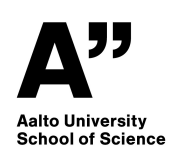

### **INDEXES ON RELATION KEYS**

- Queries involving the relation key are common, and
- An index on a key yields a single page (because the key is unique)

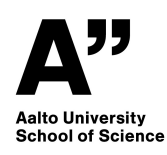

#### **INDEXES ON 'ALMOST' KEYS**

Queries involving 'almost' keys can result in few page hits

```
SELECT * FROM Movies
 WHERE title = 'King Kong';
```
- title is not a key of Movies, but
	- In general there are only a handful of movies with the same name
	- So, few pages to read (compared to the total number of the DB)

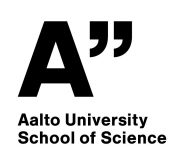

### **INDEXES ON CLUSTERED ATTRIBUTES**

If we know that the attribute is *clustered* on a few storage pages, it can also make sense to create an index.

**SELECT** \* **FROM** Movies **WHERE year** = 1990;

- year is not a key of Movies, but
	- **If the movie table should happen to be clustered on year on the** storage medium it still makes sense to create an index
	- $\blacksquare$  instead of searching all pages for the right year, we would look up the correct page(s) in the index

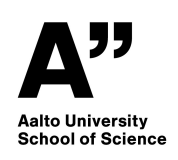

### **U&W 8:4.3 - EXAMPLE 14**

#### StarsIn(movieTitle,movieYear, starName)

 $Q_1(s)$  : Look for movie title and year for some star,  $s$ 

```
SELECT movieTitle, movieYear
 FROM StarsIn
 WHERE starName = s;
```
 $Q_2(t,y)$  : Look for star in some movie  $t$ , released in year  $y$ 

```
SELECT starName
 FROM StarsIn
 WHERE movieTitle = t
 AND movieYear = y;
```
 $I(t,y,s)$  : Insert entry with title  $t$ , year  $y$ , and star  $s.$ 

**INSERT INTO** StarsIn **VALUES**(t,y,s);

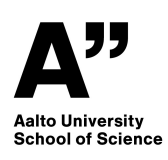

#### **EXAMPLE 14 - ASSUMPTIONS**

- StarsIn Occupies 10 pages
- On average a star has appeared in 3 movies
- On average a movie has 3 stars
- An index fits on one page
- Inserting is easy (one read and one write)
- Usage patterns, we expect
	- Fraction  $p_1$  of queries to be type  $Q_1$
	- Fraction  $p_2$  of queries to be type  $Q_2$
	- Meaning that fraction  $1 p_1 p_2$  is of type  $I$

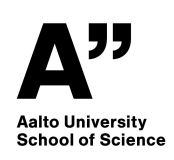

#### **EXAMPLE 14 - COSTS WITHOUT INDEX**

 $Q_1$  : 10

Need to scan the whole table

 $Q_2$  : 10

Need to scan the whole table

 $I:2$ 

One access to read page and one to write it back modified **Average**

 $10p_1 + 10p_2 + 2(1-p_1-p_2) = 2 + 8p_1 + 8p_2$ 

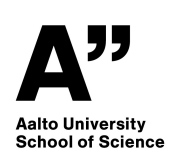

#### **EXAMPLE 14 - COSTS WITH INDEX ON starName ONLY**

 $Q_1$  : 4

One to read the index, and then three pages on average  $\bm{Q_2}$  : 10

Need to scan the whole table

 $\boldsymbol{I}$  : 4

Two to write new data plus two to update the index **Average**

 $4p_1 + 10p_2 + 4(1-p_1-p_2) = 4 + 6p_2$ 

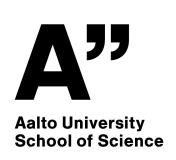

### **EXAMPLE 14 - COSTS WITH INDEX ON (movieTitle,movieYear) ONLY**

 $Q_1$  : 10

Need to scan the whole table

 $Q_2$  : 4

One to read the index, and then three pages on average  $\boldsymbol{I}$  : 4

Two to write new data plus two to update the index **Average**

 $10p_1 + 4p_2 + 4(1-p_1-p_2) = 4 + 6p_1$ 

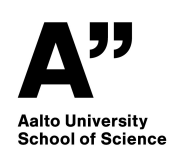

#### **EXAMPLE 14 - COSTS WITH BOTH INDEXES**

 $Q_1$  : 4

One to read the index, and then three pages on average  $Q_2$  : 4

One to read the index, and then three pages on average  $I$  : 6

Two to write new data plus four to update the indexes **Average**

 $4p_1 + 4p_2 + 6(1-p_1-p_2) = 6-2p_1-2p_2$ 

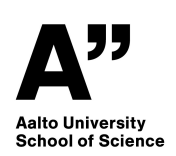

#### **EXAMPLE 14 - WHICH INDEX?**

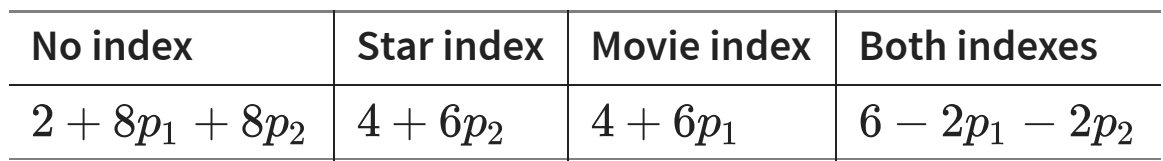

Best selection - the function with minimum average cost - depends on region of  $(p_1, p_2).$ 

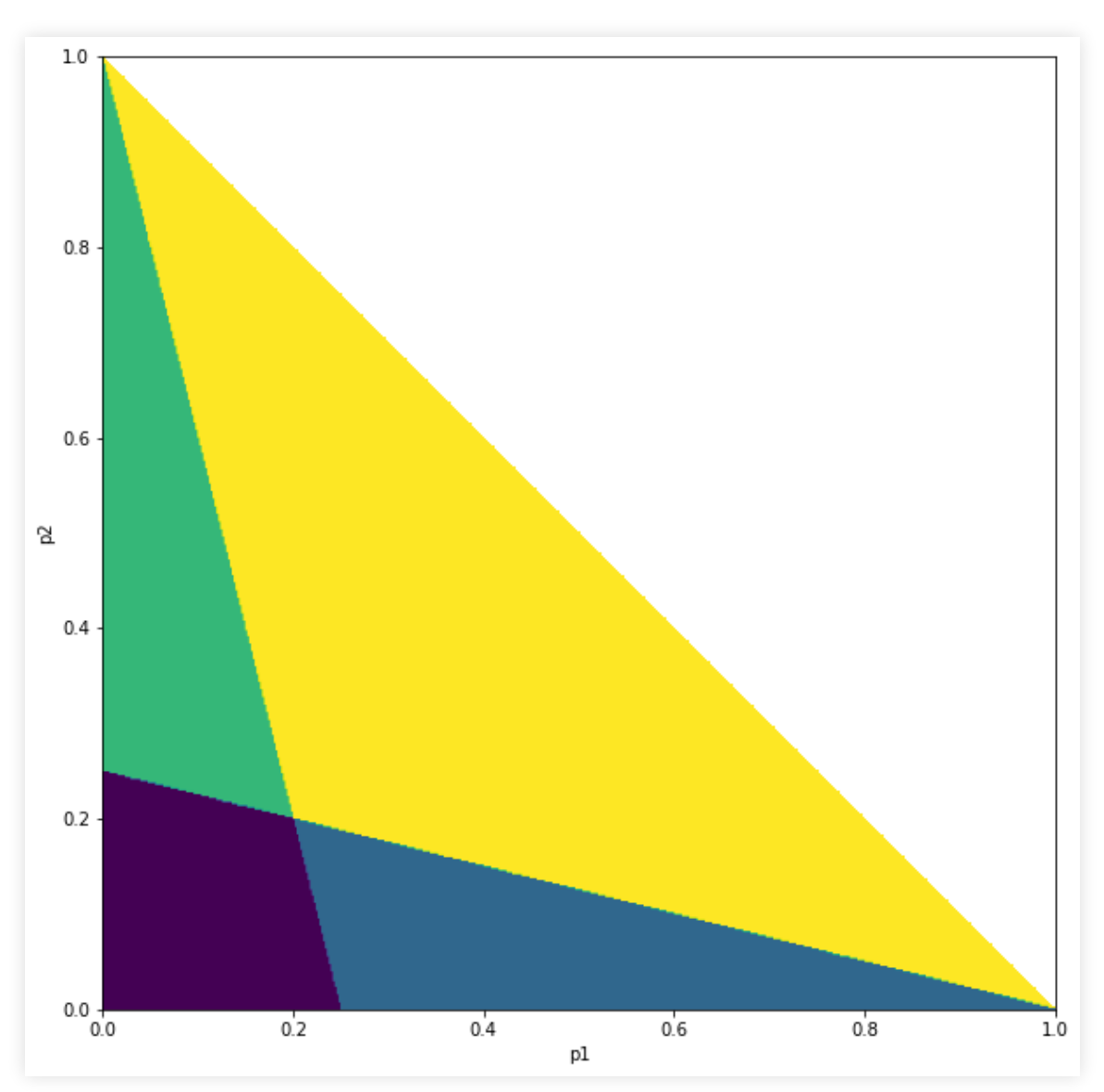

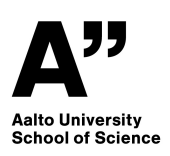